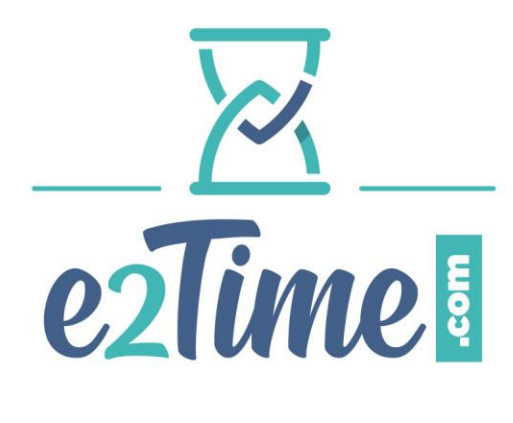

# **PROGRAMME DE FORMATION ADMINISTRATEUR**

Version 2.0 – 24/05/2022

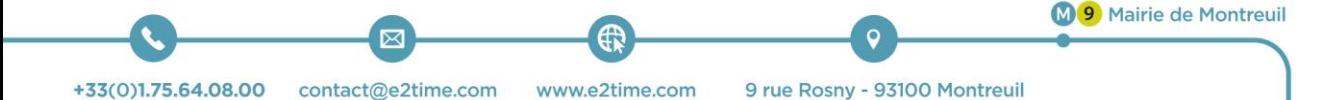

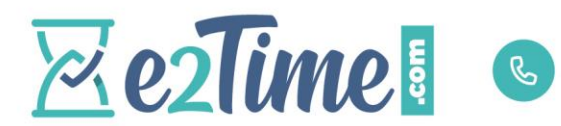

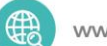

www.e2time.com

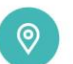

# ADMINISTRATEUR E2TIME .COM

## **OBJECTIFS**

- **Connaître le paramétrage de la solution e2Time.com**
- **Savoir administrer son application e2Time.com**
- **Gérer les demandes d'absences grâce à l'application**
- **Configurer et maintenir sa pointeuse**

#### PUBLIC

**Toutes personnes amenées à administrer l'application e2Time.com**

#### **PREREQUIS**

**Avoir une expérience dans le paramétrage ou l'administration de logiciel RH**

#### **DUREE**

**7 HEURES**

## LIEUX

**E2time.com – à distance -**

## PROGRAMME

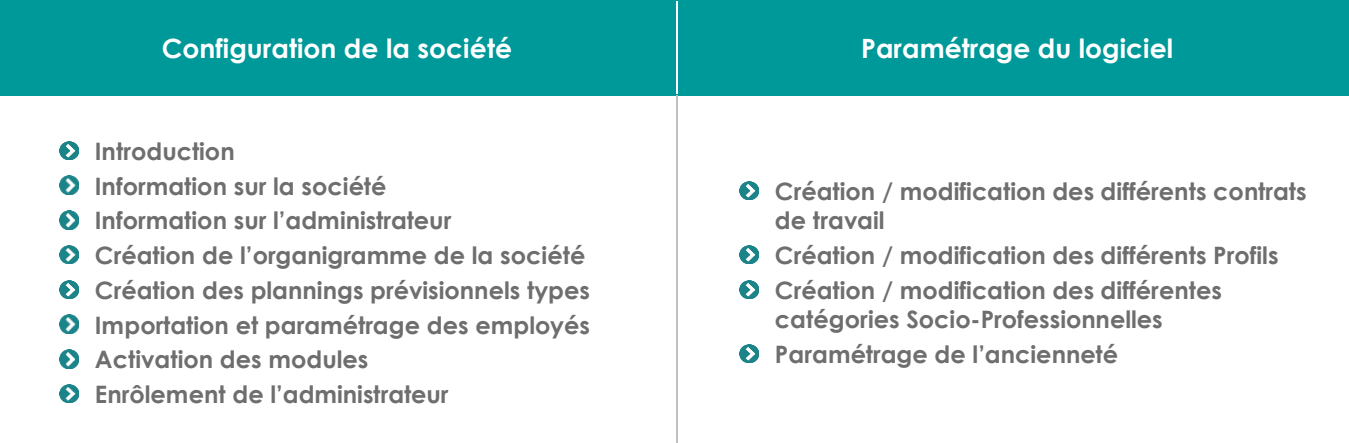

**Page 2 sur 4**

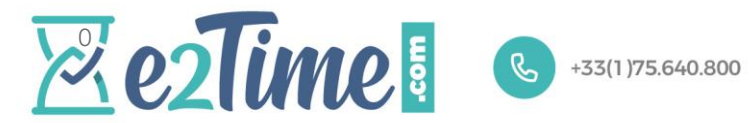

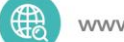

www.e2time.com

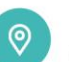

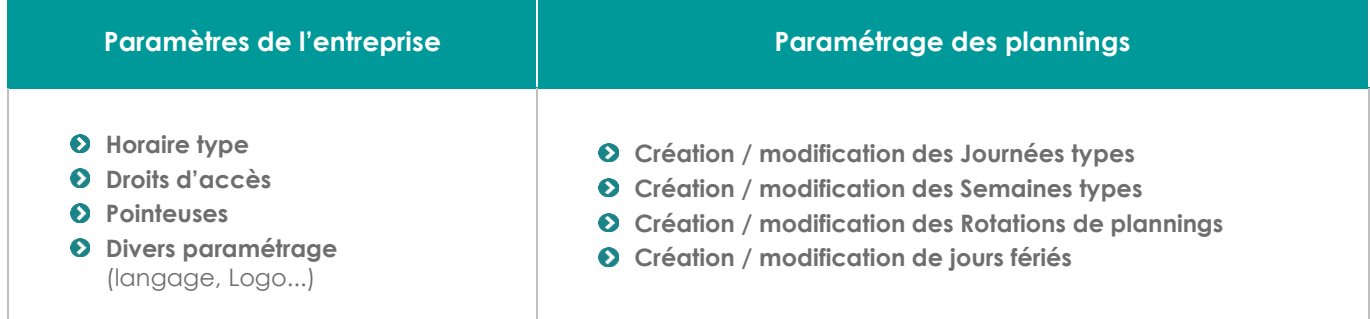

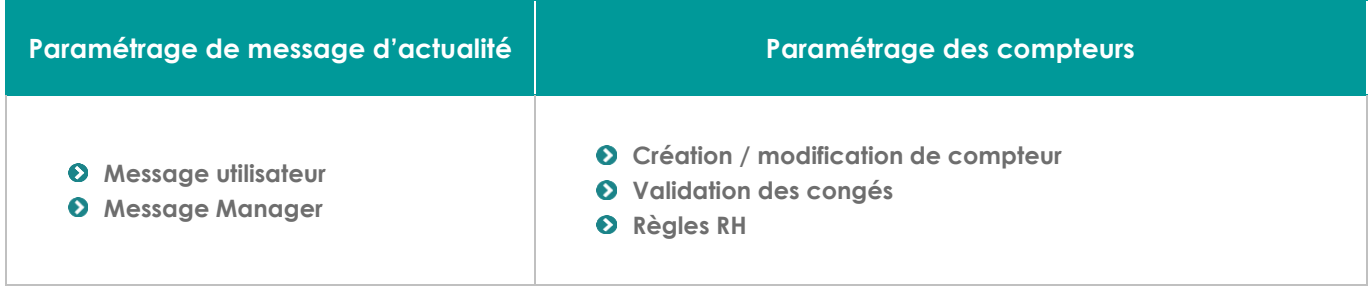

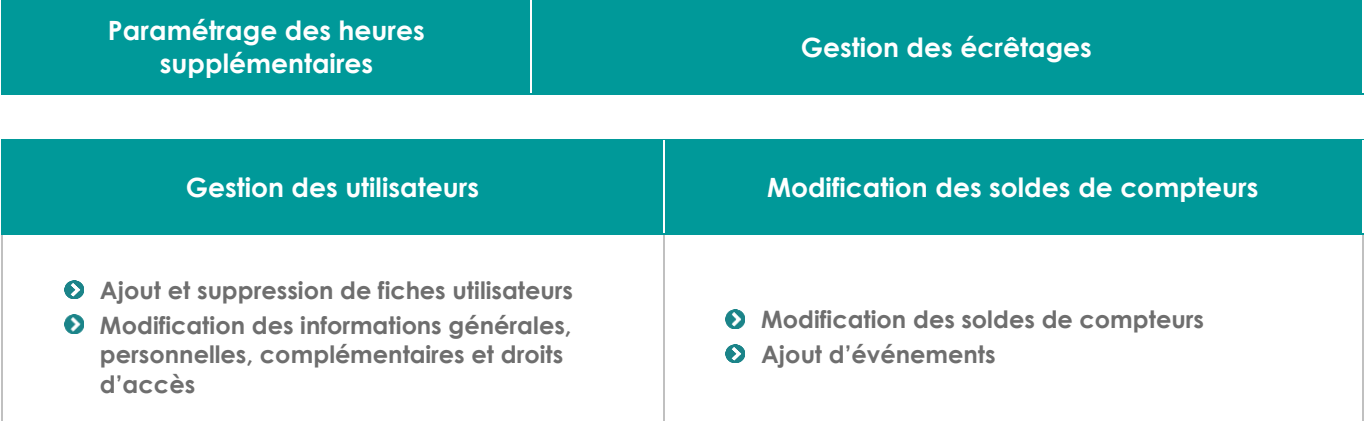

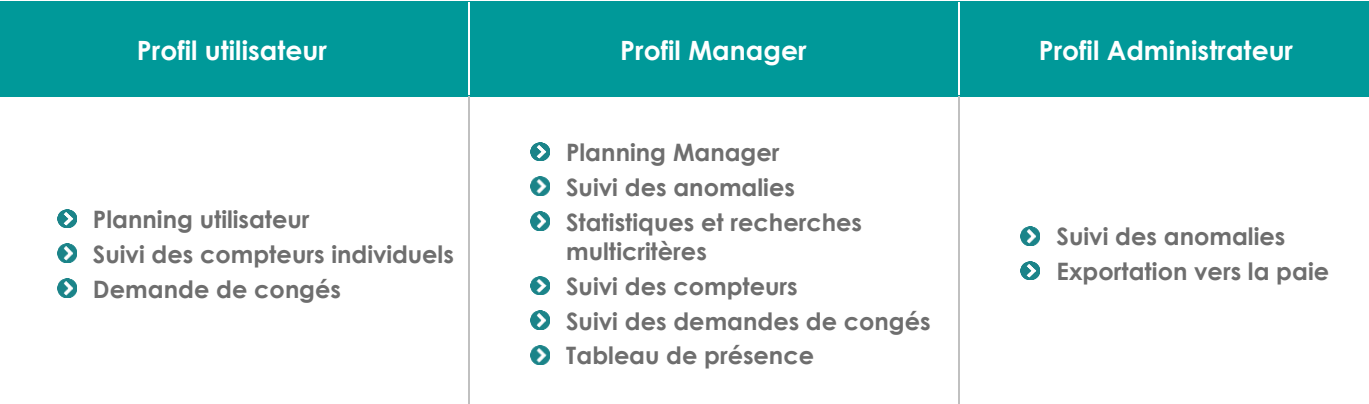

 **Page 3 sur 4** 

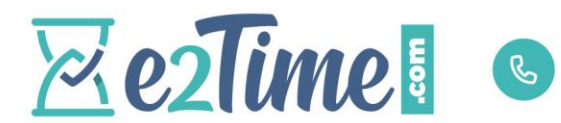

+33(1)75.640.800

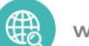

www.e2time.com

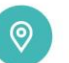

9 rue de Rosny 93100 Montreuil MO Mairie de Montreuil

## EVALUATION

 $\odot$  Par exercices en fin de formation

### **DATE**

**Lundi 22 juin 2020 (à distance) + Mardi 30 juin 2020 (à distance)**

**Page 4 sur 4**